# **Permissions requirements**

SQL Compliance Manager requires specific permissions and rights to successfully audit events. By default, the setup program assigns the Collection Service and SQLcompliance Agent Service accounts read and write permissions on the respective trace directory.

#### Management Console user permissions

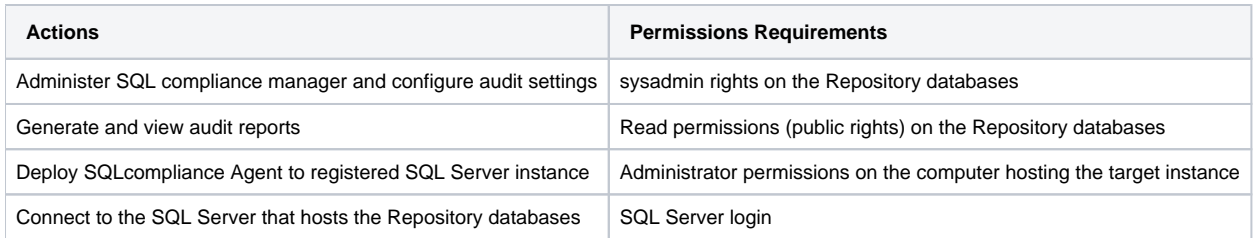

## Operating system permissions

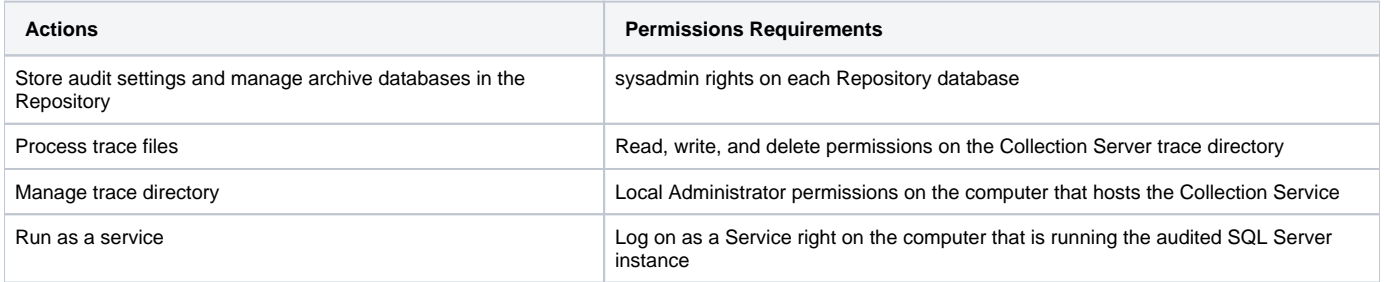

## SQLcompliance Agent service permissions

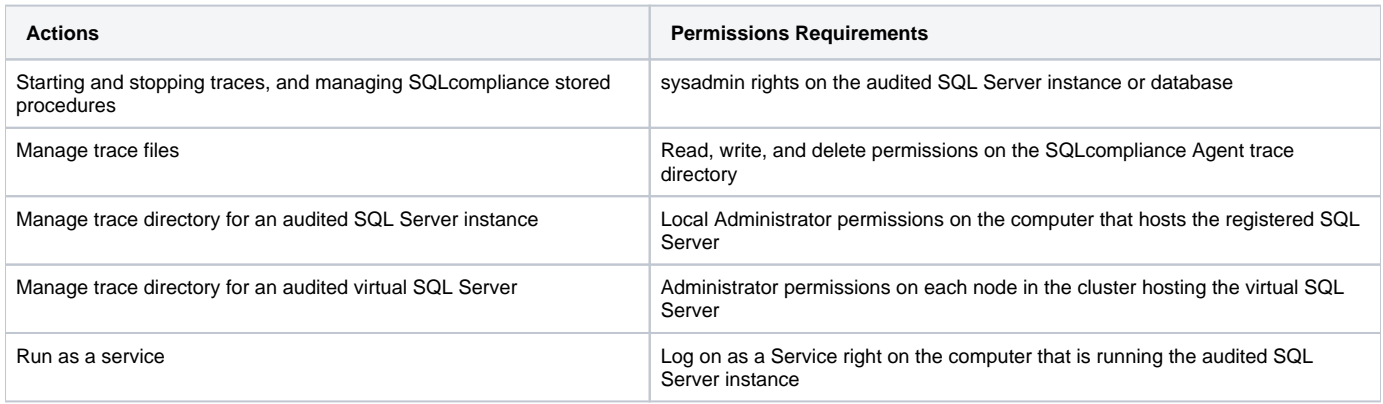

#### SQL Server service permissions on the Collection Server

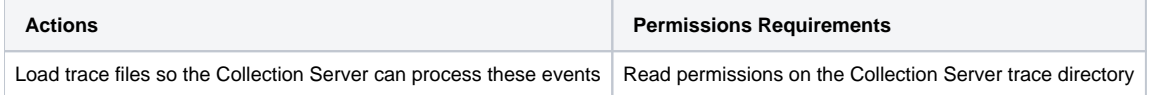

## SQL Server service permissions on the registered SQL Server

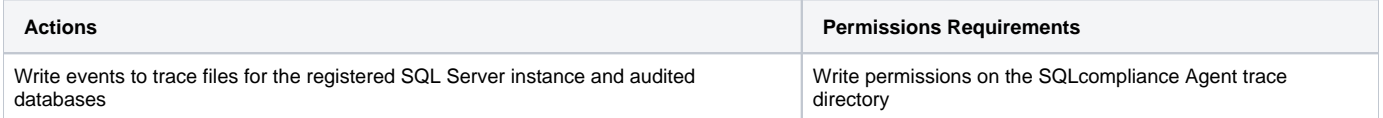

## Using Windows Authentication

The SQL Compliance Manager Managment Console and Agent require Windows authentication. Windows authentication uses the logged on user account to establish trusted connections through the operating system. The credentials of the logged on user account are passed to the SQL Server database servers. Your database server then verifies the user matches an established SQL Server login account that has the appropriate permissions. Only after verification will a connection open.

When using Windows authentication, the account logged on to the Management Console computer must have the appropriate SQL compliance manager permissions.

## Using SQL Server Authentication

The SQLcompliance Collection Service leverages existing SQL Server logins that have been granted the appropriate SQL privileges. However, SQL Compliance Manager does not support SQL Server authentication.

SQL Compliance Manager audits all activity on your server. [Learn more](http://www.idera.com/SQL-Server/SQL-compliance-manager/) > >

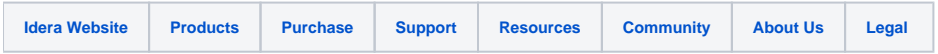